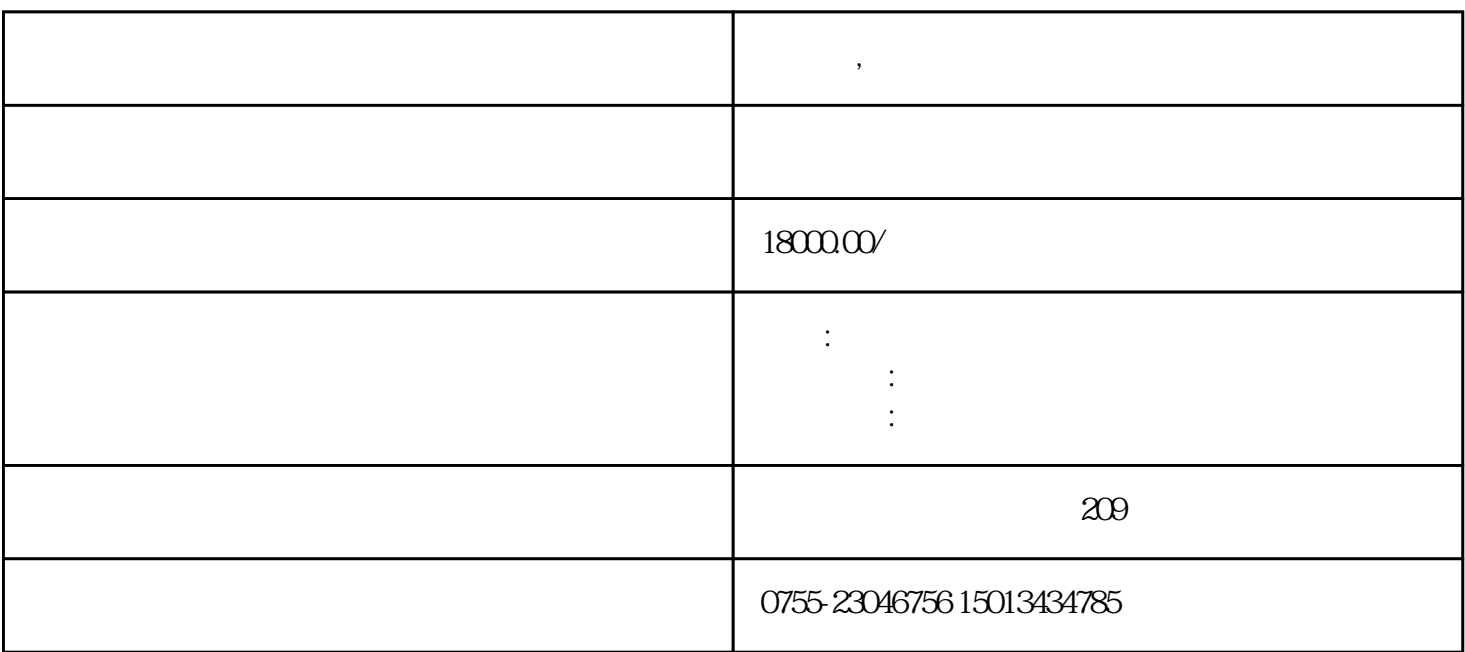

图形区:测量结果在该区域以几何方式显示,并支持2D和3D图形显示,也称为"CAD区"。

元素列表区:显示测量提取的几何元素,如"点"、"线"、"圆"等,也称为"元素显示区"。

XYZ

诺新云,惠州二次元影像测量仪上门维修

 $XYZ$ 

 $\frac{1}{2}$  and  $\frac{1}{2}$  and  $\frac{1}{2}$  s  $\frac{1}{2}$  s  $\frac{1}{2}$  s  $\frac{1}{2}$  s  $\frac{1}{2}$  s  $\frac{1}{2}$  s  $\frac{1}{2}$  s  $\frac{1}{2}$  s  $\frac{1}{2}$  s  $\frac{1}{2}$  s  $\frac{1}{2}$  s  $\frac{1}{2}$  s  $\frac{1}{2}$  s  $\frac{1}{2}$  s  $\frac{1}{2}$  s  $\frac{1}{2}$  s

**诺新云,惠州二次元影像测量仪上门维修**

 $\overline{25}$ 

 $\langle \cdot, \cdot \rangle$ 

是生产二次元测量仪,2,5次元,三次元测量仪,全自动影像测量仪的厂家,维修定制光学测量仪.配置高价格低